INTRODUCTION TO SHAPE OPTIMIZATION THEORY APPROXIMATION AND **COMPUTATION** 

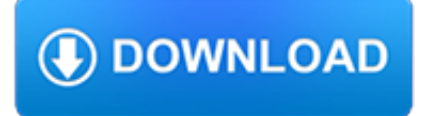

## **introduction to shape optimization pdf**

Stress-based shape and topology optimization with the level set method

### **Stress-based shape and topology optimization with the**

For each design, a series of modules is required to turn a given set of design variables into optimization objective and constraint function values.

## **PARALLEL OPTIMIZATION OF 3-D COOLING PASSAGES IN TURBINE**

Introduction & Summary Computer system users, administrators, and designers usually have a goal of highest performance at lowest cost. Modeling and simulation of system design trade off is good preparation for design and engineering decisions in real world jobs.

#### **Modeling and Simulation - ubalt.edu**

Anwark Kakar. Download with Google Download with Facebook or download with email. pdf file : introduction to management

#### **pdf file : introduction to management | anwark kakar**

Introduction & Summary Decision-making problems may be classified into two categories: deterministic and probabilistic decision models. In deterministic models good decisions bring about good outcomes.

## **Linear Optimization - home.ubalt.edu**

International Journal of Scientific and Research Publications, Volume 4, Issue 6, June 2014 1 ISSN 2250-3153 www.ijsrp.org Design and Weight Optimization of Aluminium Alloy Wheel

# **Design and Weight Optimization of Aluminium Alloy Wheel**

Academia.edu is a platform for academics to share research papers.

#### **Applying a genetic algorithm to the optimization of**

Large Pose 3D Face Reconstruction from a Single Image via Direct Volumetric CNN Regression Aaron S. Jackson 1Adrian Bulat Vasileios Argyriou2 Georgios Tzimiropoulos 1 The University of Nottingham, UK 2 Kingston University, UK 1faaron.jackson, adrian.bulat, yorgos.tzimiropoulosg@nottingham.ac.uk 2 vasileios.argyriou@kingston.ac.uk Figure 1: A few results from our VRN - Guided method, on a full ...

# **Large Pose 3D Face Reconstruction from a Single Image via**

3D Printer Using Continuous Carbon Fiber Composite Materials Department of Mechanical Engineering Tokyo University of Science Ryosuke Matsuzaki

#### **3D Printer Using Continuous Carbon Fiber Composite Materials**

Paper 213-30 An Introduction to Quantile Regression and the QUANTREG Procedure Colin (Lin) Chen, SAS Institute Inc., Cary, NC ABSTRACT Ordinary least-squares regression models the relationship between one or more covariates X and the con-

#### **SUGI 30 Statistics and Data Anal ysis - support.sas.com**

SLOPE/W Table of Contents Page iii 5 Geometry.....95 5.1 Introduction .....95

# **Copyright © 2004-2018 by GEO-SLOPE International, Ltd.**

International Journal of Recent advances in Mechanical Engineering (IJMECH) Vol.4, No.4, November 2015 33 Both Ktreatment and Kuser are taken as 1 [7].Kroughness is based on the strength and type ofmaterial. The average surface roughness value (Rz) for forging production methods is,  $Rz=6.3\mu m$  [10]. Roughness factor (Kr) is given by [7,11]: Kr=1-a r

# **OPTIMIZATION AND FATIGUE ANALYSISOF A CRANE HOOK USING**

1.1 Introduction Throughout the process of product design, both functional and material aspects must be considered. Functional design factors relate to production and

# **Design Guide English - Manterra**

Oracle Demantra Demand Management enables you to sense demand from multiple data sources including point of sales and syndicated data, and analyze demand data at

## **Oracle Demantra Demand Management Data Sheet 12 2 5**

1 Introduction The geometric Brownian motion dynamics used by Black and Scholes (1973) and Merton (1973) to price options constitutes a landmark in the development of modern quantitative ?nance.

#### **Implied volatility surface: construction methodologies and**

4 Introduction e.g., ?rst extracting low-level features that are invariant to small geometricvariations(suchasedgedetectorsfromGabor?lters),transform-ing them ...

## **Learning Deep Architectures for AI - Université de Montréal**

ORACLE DATA SHEET Oracle Value Chain Planning Demantra Advanced Forecasting and Demand Modeling Modeling enables you to automate the analysis of complex demand patterns,

## **Oracle Value Chain Planning - Demantra Advanced**

ORAL TABLETS DEVELOPMENT CHAPTER 2 Handbook of Pharmaceutical Sect:2. 15 Generic Development PRODUCT DEVELOPMENT GUIDE PRE-FORMULATION - TABLETS Introduction Guidelines for the development of a ANDA product for the US market, Note: some tests or

# **ORAL TABLETS DEVELOPMENT CH PRODUCT DEVELOPMENT GUIDE**

Chapter 1 Introduction Without control systems there could be no manufacturing, no vehicles, no computers, no regulated environment—in short, no technology.

#### **Feedback Control Theory - University of Toronto**

Introduction to Computational Fluid Dynamics Instructor: Dmitri Kuzmin Institute of Applied Mathematics University of Dortmund kuzmin@math.uni-dortmund.de

#### **Introduction to Computational Fluid Dynamics**

Introduction. A multi-objective optimization problem is an optimization problem that involves multiple objective functions. In mathematical terms, a multi-objective optimization problem can be formulated as  $((), (), ..., ())$ ?,where the integer ? is the number of objectives and the set is the feasible set of decision vectors. The feasible set is typically defined by some constraint functions.

#### **Multi-objective optimization - Wikipedia**

A rocket engine nozzle is a propelling nozzle (usually of the de Laval type) used in a rocket engine to expand and accelerate the combustion gases produced by burning propellants so that the exhaust gases exit the nozzle at hypersonic velocities.. Simply: the rocket (pumps and a combustion chamber) generates high pressure, a few hundred atmospheres.The nozzle turns the static high pressure ...

#### **Rocket engine nozzle - Wikipedia**

Documents SAS/IML software, which provides a flexible programming language that enables statistical programmers to perform statistical data analysis, simulation, matrix computations, and nonlinear optimization. SAS/IML software offers a rich, interactive programming language with an extensive library of subroutines and enables you to create your own customized function modules.

#### **SAS/IML(R) 13.1 User's Guide**

Abstract. These are notes for a one semester course in the di?erential calculus of several variables. The ?rst two chapters are a

quick introduction to the derivative as the best a?ne

### **Di?erential Calculus of Several Variables - Reed College**

Introduction to the Health and Retirement Study (HRS) Workshop. Not for credit. Instructors: Amanda Sonnega, University of Michigan The Health and Retirement Study (hrsonline.isr.umich.edu) Summer Workshop is intended to give participants an introduction to the study that will enable them to use the data for research.

## **Description of Courses | ISR Summer Institute**

The amount of "wiggle" in the loss is related to the batch size. When the batch size is 1, the wiggle will be relatively high. When the batch size is the full dataset, the wiggle will be minimal because every gradient update should be improving the loss function monotonically (unless the learning rate is set too high).

## **CS231n Convolutional Neural Networks for Visual Recognition**

Optimization of the corrosion behavior of mullite refractories against alkali vapor via ZrSiO 4 addition to the binder phase Ceramics – Silikáty 53 (4) 242-249 (2009) 243 Densification is an important problem during

# **OPTIMIZATION OF THE CORROSION BEHAVIOR OF MULLITE**

• Operational Excellence • Security • Reliability • Performance Efficiency • Cost Optimization This paper focuses on the operational excellence pillar and how to apply it as the

## **Operational Excellence Pillar**

In this section, we'll discuss the mathematical foundations of policy optimization algorithms, and connect the material to sample code. We will cover three key results in the theory of policy gradients:. the simplest equation describing the gradient of policy performance with respect to policy parameters,; a rule which allows us to drop useless terms from that expression,

## **Part 3: Intro to Policy Optimization — Spinning Up**

The main characters of RL are the agent and the environment.The environment is the world that the agent lives in and interacts with. At every step of interaction, the agent sees a (possibly partial) observation of the state of the world, and then decides on an action to take.

#### **Part 1: Key Concepts in RL — Spinning Up documentation**

ACTA ET COMMENTATIONES UNIVERSITATIS TARTUENSIS DE MATHEMATICA Volume 12, 2008 The method of three-parameter Weibull distribution estimation Vaida Bartkute and Leonidas Sakalauskas?

#### **The method of three-parameter Weibull distribution estimation**

Duct System Design Guide First Edition ©2003 McGill AirFlow Corporation McGill AirFlow Corporation One Mission Park Groveport, Ohio 43125 Duct System Design

#### **Duct System Design Guide - McGill AirFlow**

M ETALS I NTERNATIONAL L IMITED Tel: +86-21-6090-0836/37 Fax:+86-21-6090-0838 www.klsteel.com Email: metalsintl@yahoo.com 4 The term "cast iron" refers not to a single material, but to a family of materials whose major constituent is iron, with

# **DUCTILE IRON DATA FOR ENGINEERS - DIYTrade.com**

Deriving meaning in a time of chaos: The intersection between chaos engineering and observability. Crystal Hirschorn discusses how organizations can benefit from combining established tech practices with incident planning, post-mortem-driven development, chaos engineering, and observability.

### **Ideas - O'Reilly Media**

ABI Research's telco digitization coverage provides guidance and insight into the digital transformation journey, cloud computing, network monetization through analytics, agile service delivery platforms, and ICT infrastructure.